## SAP ABAP table COVJR {Generated Table for View}

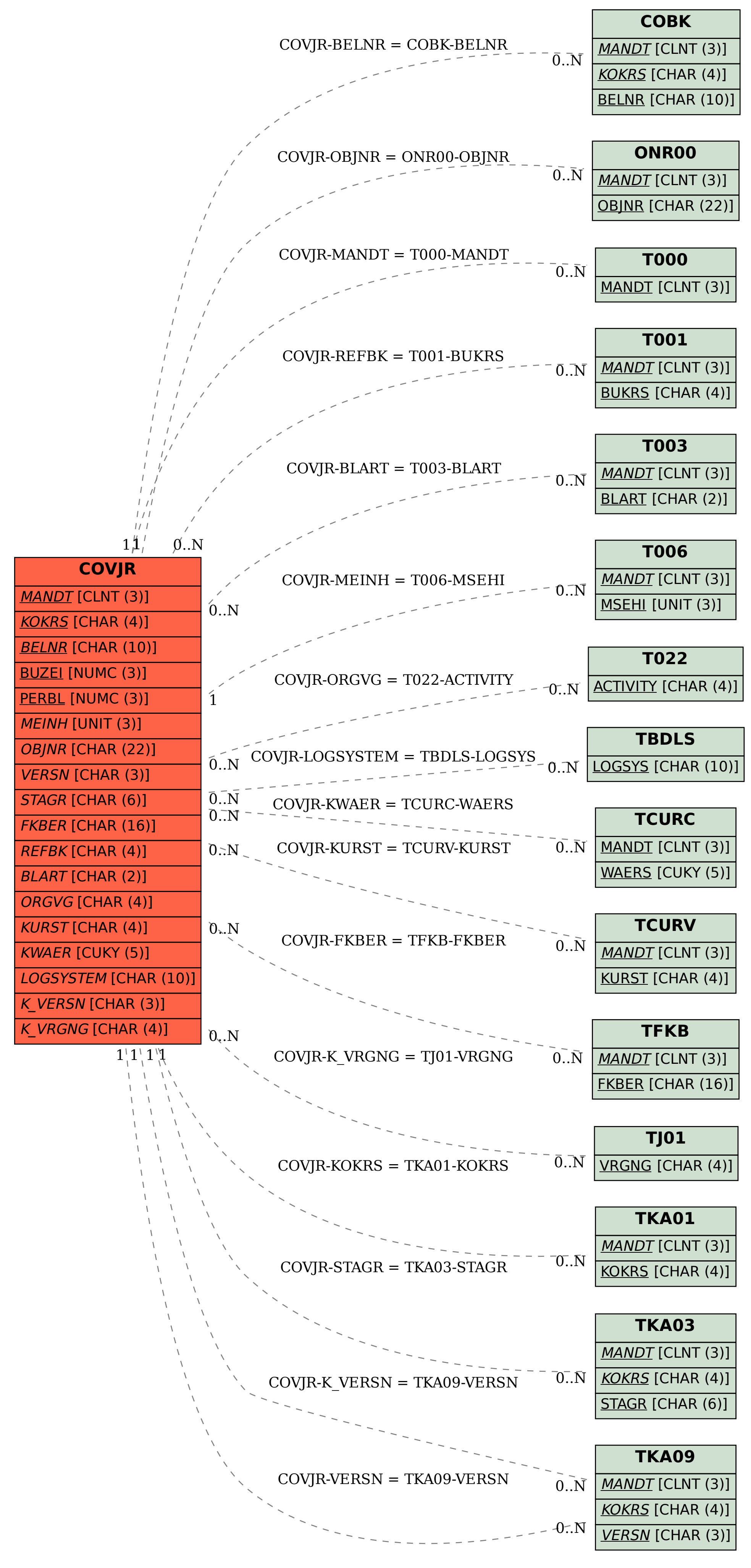